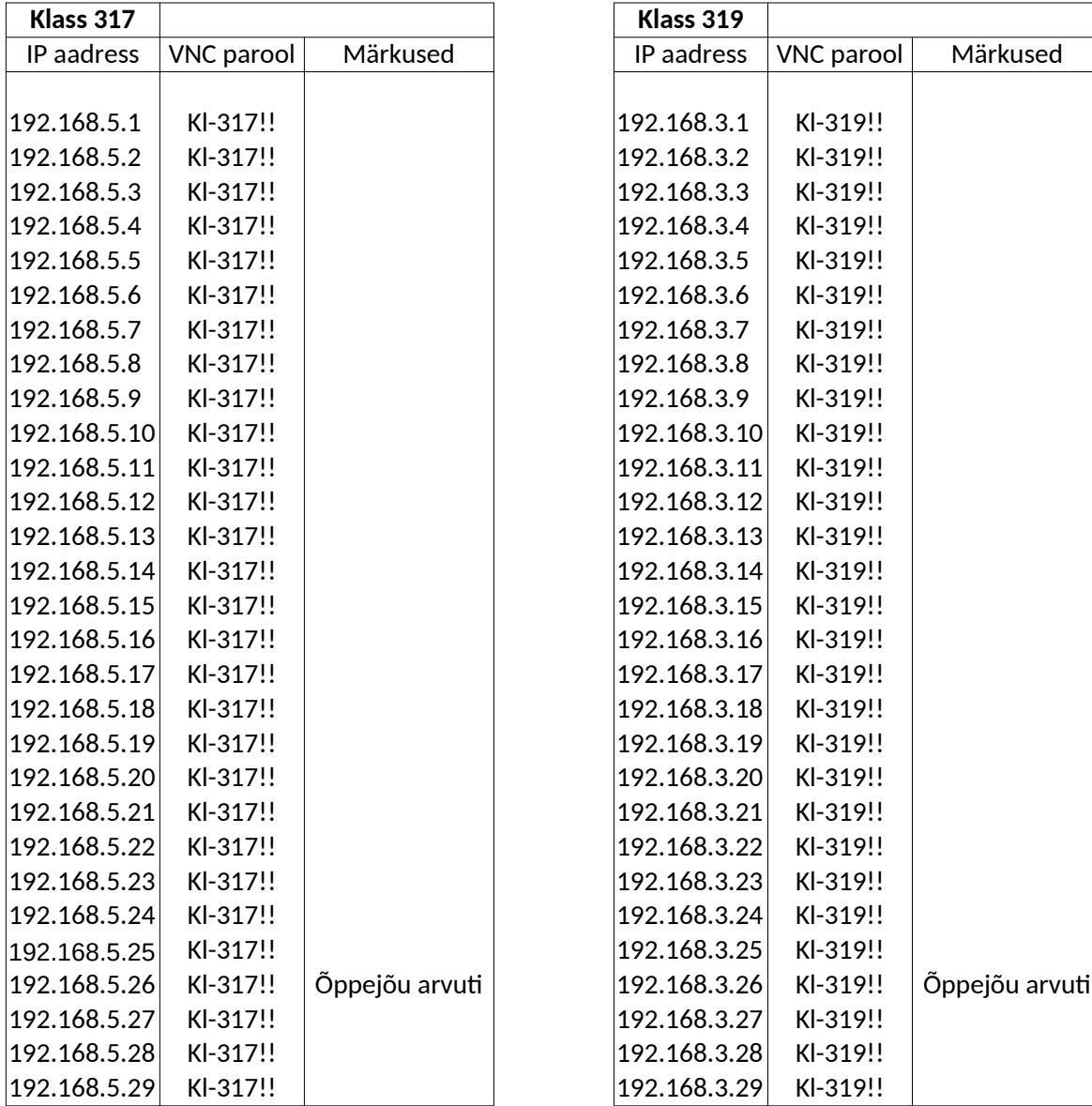

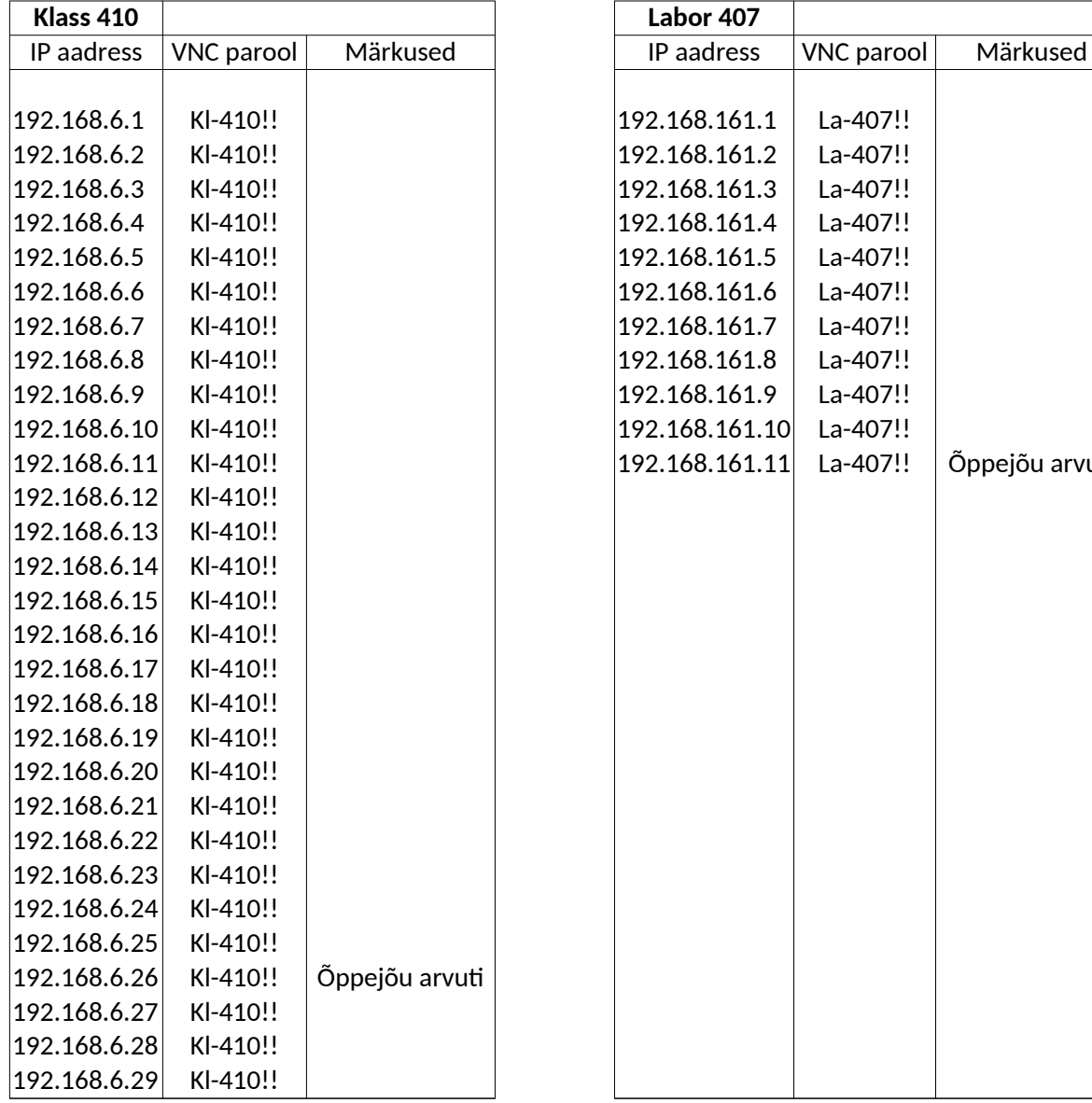

La-407!! La-407!! La-407!!<br>La-407!!

La-407!!

 $\text{La-407!!}$  Õppejõu arvuti